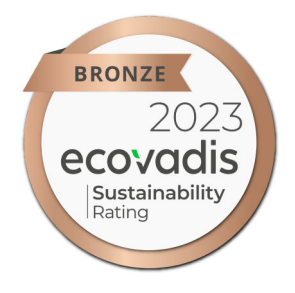

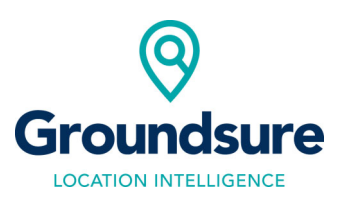

## **Groundsure Ltd Environmental Policy.**

Groundsure helps our climate-challenged society make positive, sustainable and responsible land and property decisions, providing environmental property advice and analysis. Based in the UK, Groundsure delivers clear and user-friendly data and analysis enabling our clients to consider environmental issues during the transfer, finance, development and management of property.

Whilst we enable environmental issues to be considered in property decisions we recognise that our operations should also be beyond legal and regulatory requirements. As such we will address the following as key areas for development by June 2024:

- Build products and services that enable more transactions to consider climate change as a material consideration.
- Implement a Sustainable Procurement Policy
- Become BCorp certified.

Dan Montagnani, as CEO, is accountable for ensuring that this environmental policy is implemented and communicated. However, all employees are encouraged to contribute to environmental improvements, particularly where they are in line with the aims and objectives of this policy.

This policy will be reviewed annually.

 $\circledcirc$  .

Dan Montagnani CEO Dated: 13 March 2023

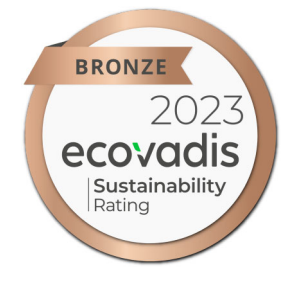

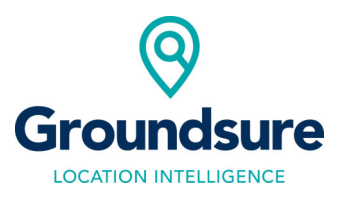